## <span id="page-0-0"></span>**ACCUEIL**

- [Accueil général](/doku.php/accueil)
- [Accueil ICN ISN](/doku.php/icn/accueil)
- [Sidebar](#page-0-0)
- [Syntaxe DokuWiki](/doku.php/dokuwiki)

## **ICN cahier numérique**

- [ICN en seconde](/doku.php/icn/2nde/accueil)
- [ICN première & terminale](/doku.php/icn/facultatif/accueil)
- $\cdot$  [ISN](/doku.php/isn/accueil)

From: [/](#page--1-0) - **APs et stages du BTS SIO du lycée Suzanne Valadon**

Permanent link: **</doku.php/icn/sidebar>**

Last update: **2018/03/15 22:52**

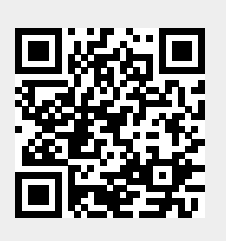